# Guile-GNOME: GNOME-VFS

version 2.16.2, updated 9 December 2011

The Free Software Foundation Christophe Fergeau Christian Neumair

This manual is for (gnome vfs) (version 2.16.2, updated 9 December 2011) Copyright 2001-2007 The Free Software Foundation, Christophe Fergeau, Christian Neumair Permission is granted to copy, distribute and/or modify this document under the terms of the GNU Free Documentation License, Version 1.1 or any later version published by the Free Software Foundation.

# Short Contents

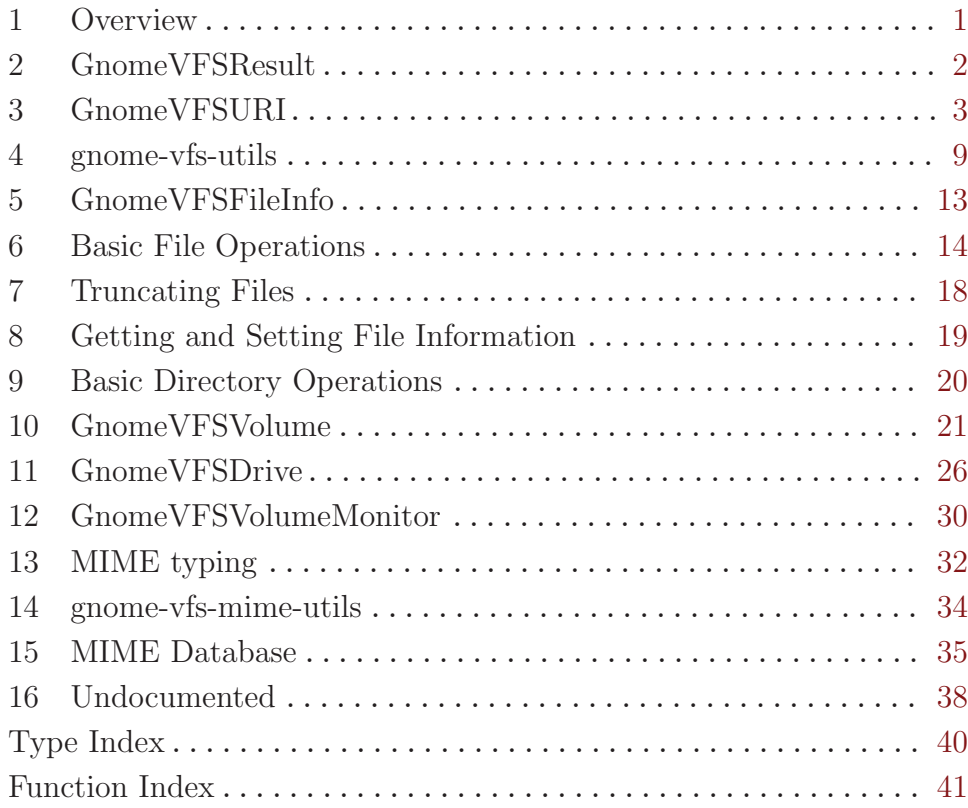

## <span id="page-3-0"></span>1 Overview

(gnome vfs) wraps the GNOME Virtual Filesystem library for Guile. It is a part of Guile-GNOME.

The basic idea in this module is to map, as transparently as possible, GNOME-VFS files onto Scheme ports. Once you have a Scheme port, the native Scheme API is the preferred API. Other GNOME-VFS library procedures are defined that have no counterpart on the Scheme level, such as the MIME database procedures.

So, for example, to write to a file over SCP, you might do this:

```
(define (with-output-to-port/dynamic make-port thunk)
  (let ((port #f))
    (dynamic-wind (lambda () (set! port (make-port)))
                  (lambda () (with-output-to-port port thunk))
                  (lambda () (close-port port) (set! port #f)))))
(define (make-output-port uri-string exclusive?)
  (gnome-vfs-create
  (gnome-vfs-make-uri-from-input uri-string)
  'write exclusive? #o644))
(with-output-to-port/dynamic
    (lambda ()
     (make-output-port "sftp://me@example.com/tmp/foo.txt" #t))
  (lambda ()
    (write "Hello world!")))
```
The dynamic-wind trickery is to ensure that the port is closed after execution leaves the thunk, and not left for GC to close in the future.

Exceptions raised during I/O are thrown to the gnome-vfs-error key, with the second argument being a symbol corresponding to a particular <gnome-vfs-result> value, such as error-file-exists.

To enable integration with the GNOME keyring, for SSH keys and the like, you will need to call (gnome-authentication-manager-init), which is a procedure defined in the (gnome gnome-ui) library.

This manual is admittedly a bit incomplete. Patches are accepted, of course, but the best thing to do would be eventually to wrap GIO, the new VFS layer that was pushed down into GLib.

See the documentation for (gnome gobject) for more information on Guile-GNOME.

# <span id="page-4-0"></span>2 GnomeVFSResult

Result of I/O operations, the equivalent of errno

## 2.1 Overview

## 2.2 Usage

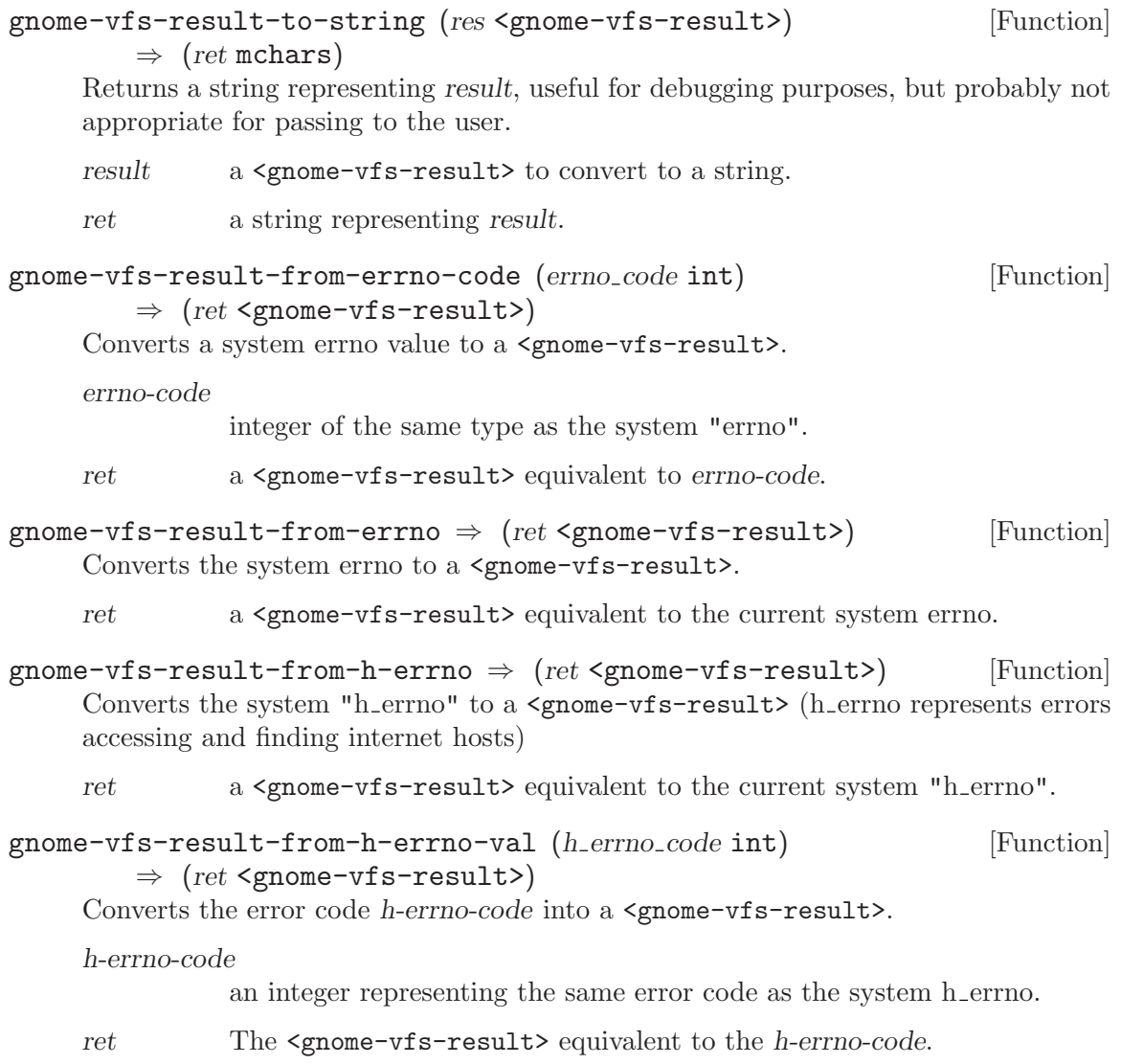

## <span id="page-5-0"></span>3 GnomeVFSURI

A uniform resource identifier.

## 3.1 Overview

A <gnome-vfsuri> is a semi-textual representation of a uniform resource identifier. It contains the information about a resource location encoded as canononicalized text, but also holds extra information about the context in which the URI is used.

## 3.2 Usage

<gnome-vfsuri> [Class]

Opaque pointer.

This class defines no direct slots.

gnome-vfs-uri-new  $(text\_uri \text{ mchars}) \Rightarrow (ret < \text{gnome-vfsuri})$  [Function] Create a new uri from text-uri. Unsupported and unsafe methods are not allowed and will result in '#f' being returned. URL transforms are allowed.

The a text uri must be an escaped URI string such as returned by gnome-vfs-geturi-from-local-path, gnome-vfs-make-uri-from-input, or gtk-file-chooserget-uri.

text-uri an escaped string representing a uri.

ret The new uri.

```
gnome-vfs-uri-resolve-relative (self <gnome-vfsuri>) [Function]
         (relative\_reference \text{ mchars}) \Rightarrow (ret \text{ 'gnome 'vfsuri'})
```
Create a new uri from relative-reference, relative to base. The resolution algorithm in some aspects follows [RFC 2396,](http://www.ietf.org/rfc/rfc2396.txt) section 5.2, but is not identical due to some extra assumptions GnomeVFS makes about URIs.

If relative-reference begins with a valid scheme identifier followed by ':', it is assumed to refer to an absolute URI, and a  $\leq$ gnome-vfsuri> is created from it using gnomevfs-uri-new.

Otherwise, depending on its precise syntax, it inherits some aspects of the parent URI, but the parents' fragment and query components are ignored.

If relative-reference begins with " $//$ ", it only inherits the base scheme, if it begins with  $\prime$  (i.e. is an absolute path reference), it inherits everything ecxept the base path. Otherwise, it replaces the part of base after the last '/'.

This function should not be used by application authors unless they expect very distinct semantics. Instead, authors should use gnome-vfs-uri-append-file-name, gnome-vfs-uri-append-path, gnome-vfs-uri-append-string or gnome-vfs-uriresolve-symbolic-link.

✡ ✠

 $\sqrt{1 - \frac{1}{2}}$ 

base base uri.

### <span id="page-6-0"></span>relative-reference

a string representing a possibly relative uri reference.

ret A <gnome-vfsuri> referring to relative-reference, or '#f' if relative-reference was malformed.

gnome-vfs-uri-resolve-symbolic-link (self <gnome-vfsuri>) [Function]  $(relative\_reference \text{ mchars}) \Rightarrow (ret \text{ 'gnome - vfsuri'})$ 

Create a new uri from symbolic-link, relative to base.

If symbolic-link begins with a  $\gamma$ , it replaces the path of base, otherwise it is appended after the last '/' character of base.

base base uri.

relative-reference

ret A new <gnome-vfsuri> referring to symbolic-link.

Since 2.16

## gnome-vfs-uri-append-string (self <gnome-vfsuri>) [Function]

 $(uri\_fragment \text{ mchars}) \Rightarrow (ret \text{ 'gnone-vfsuri'})$ 

Create a new uri obtained by appending uri-fragment to uri. This will take care of adding an appropriate directory separator between the end of uri and the start of uri-fragment if necessary.

uri a <gnome-vfsuri>.

uri-fragment

a piece of a uri (ie a fully escaped partial path).

ret The new uri obtained by combining uri and uri-fragment.

```
gnome-vfs-uri-append-path (self <gnome-vfsuri>) (path mchars) [Function]
         \Rightarrow (ret <gnome-vfsuri>)
```
Create a new uri obtained by appending path to uri. This will take care of adding an appropriate directory separator between the end of uri and the start of path if necessary as well as escaping path as necessary.

uri a <gnome-vfsuri>.

path a non-escaped file path.

ret The new uri obtained by combining uri and path.

gnome-vfs-uri-append-file-name (self <gnome-vfsuri>) [Function]

(filename mchars)  $\Rightarrow$  (ret <gnome-vfsuri>)

Create a new uri obtained by appending file-name to uri. This will take care of adding an appropriate directory separator between the end of uri and the start of file-name if necessary. file-name might, for instance, be the result of a call to  $g$ -dir-read-name.

uri a <gnome-vfsuri>.

filename any "regular" file name (can include  $\#$ ,  $\ell$ , etc) in the file system encoding. This is not an escaped URI.

ret The new uri obtained by combining uri and path.

```
gnome-vfs-uri-to-string (self <gnome-vfsuri>) [Function]
```
 $(hide\_{options} \leq \text{mom} \leq \text{if} \leq \text{if} \leq \text{$ 

Translate uri into a printable string. The string will not contain the uri elements specified by hide-options.

A file: URI on Win32 might look like file:///x:/foo/bar.txt. Note that the part after file:// is not a legal file name, you need to remove the  $/$  in front of the drive letter. This function does that automatically if hide-options specifies that the toplevel method, user name, password, host name and host port should be hidden.

On the other hand, a file: URI for a UNC path looks like file:////server/share/foo/bar.txt, and in that case the part after file:// is the correct file name.

uri a <gnome-vfsuri>.

hide-options

bitmask specifying what uri elements (e.g. password, user name etc.) should not be represented in the returned string.

- ret a malloc'd printable string representing uri.
- gnome-vfs-uri-dup (self  $\langle$ gnome-vfsuri>)  $\Rightarrow$  (ret  $\langle$ gnome-vfsuri>) [Function] Duplicate uri.
	- uri a <gnome-vfsuri>.

ret a pointer to a new uri that is exactly the same as uri.

gnome-vfs-uri-is-local (self <gnome-vfsuri>)  $\Rightarrow$  (ret bool) [Function] Check if uri is a local URI. Note that the return value of this function entirely depends on the <gnome-vfs-method> associated with the URI. It is up to the method author to distinguish between remote URIs add URIs referring to entities on the local computer. Warning, this can be slow, as it does i/o to detect things like NFS mounts.

uri a <gnome-vfsuri>.

ret '#t' if uri refers to a local entity, '#f' otherwise.

- gnome-vfs-uri-has-parent (self <gnome-vfsuri>)  $\Rightarrow$  (ret bool) [Function] Check if uri has a parent or not.
	- uri a <gnome-vfsuri>.
	- ret '#t' if uri has a parent, '#f' otherwise.
- gnome-vfs-uri-get-parent (self <gnome-vfsuri>) [Function]  $\Rightarrow$  (ret <gnome-vfsuri>) Retrieve uri's parent uri. uri a <gnome-vfsuri>.
	- ret a pointer to uri's parent uri.

$$
\text{gnome-vfs-uri-get-host-name (self-gnome-vfsuri>)} \quad [\text{Function}]
$$
\n
$$
\Rightarrow \text{ (ret mchars)}
$$
\n
$$
\text{Reference the host name for uri.}
$$
\n
$$
\text{Reference of the total number of times in the image.}
$$

<span id="page-8-0"></span>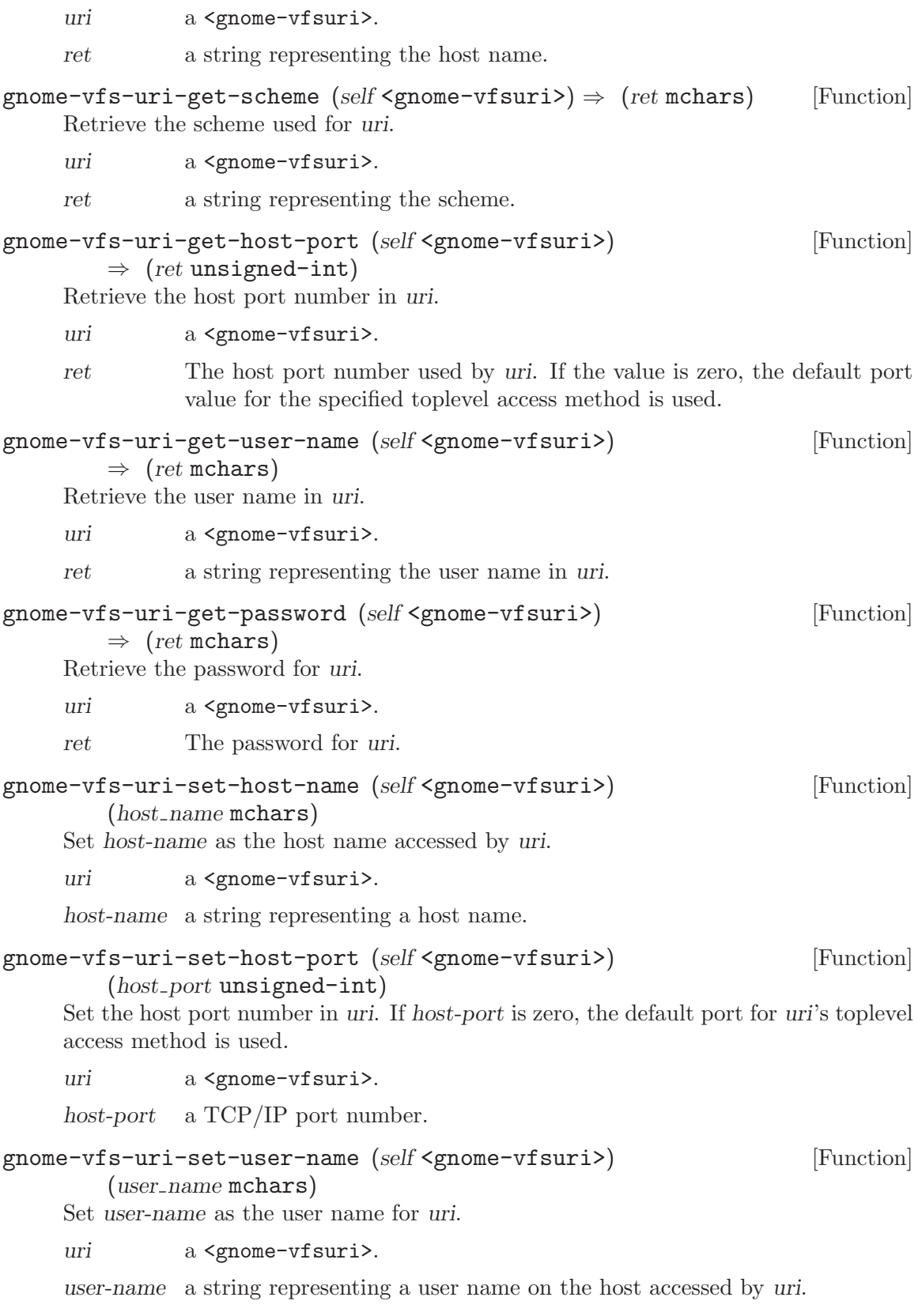

```
gnome-vfs-uri-set-password (self <gnome-vfsuri>) [Function]
       (password mchars)
    Set password as the password for uri.
```
uri a <gnome-vfsuri>.

password a password string.

gnome-vfs-uri-equal (self <gnome-vfsuri>) (b <gnome-vfsuri>) [Function]  $\Rightarrow$  (ret bool)

Compare a and b.

FIXME: This comparison should take into account the possiblity that unreserved characters may be escaped. ...or perhaps gnome-vfs-uri-new should unescape unreserved characters?

a a <gnome-vfsuri>.

b a <gnome-vfsuri>.

ret '#t' if a and b are equal, '#f' otherwise.

```
gnome-vfs-uri-is-parent (self <gnome-vfsuri>) [Function]
```
 $(posisble\_child \leq pome \neg \texttt{fsuri}) (recursive \texttt{bool}) \Rightarrow (ret \texttt{bool})$ Check if possible-child is contained by possible-parent. If recursive is '#f', just try the immediate parent directory, else search up through the hierarchy.

possible-parent

a <gnome-vfsuri>.

possible-child

a <gnome-vfsuri>.

recursive a flag to turn recursive check on.

ret '#t' if possible-child is contained in possible-parent.

gnome-vfs-uri-get-path (self <gnome-vfsuri>)  $\Rightarrow$  (ret mchars) [Function] Retrieve full path name for uri.

- uri a <gnome-vfsuri>.
- ret a pointer to the full path name in uri. Notice that the pointer points to the path name stored in uri, so the path name returned must not be modified nor freed.

### gnome-vfs-uri-extract-dirname (self <gnome-vfsuri>) [Function]  $\Rightarrow$  (ret mchars)

Extract the name of the directory in which the file pointed to by uri is stored as a newly allocated string. The string will end with a 'GNOME\_VFS\_URI\_PATH\_CHR'.

uri a <gnome-vfsuri>.

ret a pointer to the newly allocated string representing the parent directory.

### <span id="page-10-0"></span>gnome-vfs-uri-extract-short-name (self <gnome-vfsuri>) [Function]  $\Rightarrow$  (ret mchars)

Retrieve base file name for uri, ignoring any trailing path separators. This matches the XPG definition of basename, but not g basename. This is often useful when you want the name of something that's pointed to by a uri, and don't care whether the uri has a directory or file form. If uri points to the root of a domain, returns the host name. If there's no host name, returns 'GNOME\_VFS\_URI\_PATH\_STR'.

See also: gnome-vfs-uri-extract-short-path-name.

- uri a <gnome-vfsuri>.
- ret a pointer to the newly allocated string representing the unescaped short form of the name.
- gnome-vfs-uri-list-parse (uri\_list mchars)  $\Rightarrow$  (ret glist-of) [Function] Extracts a list of <gnome-vfsuri> objects from a standard text/uri-list, such as one you would get on a drop operation. Use gnome-vfs-uri-list-free when you are done with the list.
	- uri-list string consists of  $\zeta$  nome-vfsur-is> and/or paths seperated by newline character.

ret a <g-list> of <gnome-vfsur-is>.

## <span id="page-11-0"></span>4 gnome-vfs-utils

various utilities functions to manipulate uris

## 4.1 Overview

### 4.2 Usage

gnome-vfs-format-uri-for-display (uri mchars)  $\Rightarrow$  (ret mchars) [Function] Filter, modify, unescape and change uri to make it appropriate for display to users. The conversion is done such that the roundtrip to UTF-8 is reversible.

Rules: file: uri without fragments should appear as local paths. file: uri with fragments should appear as file:uri. All other uri appear as expected.

uri uri to be displayed.

ret a string which represents uri and can be displayed.

Since 2.2

```
gnome-vfs-url-show (url mchars) \Rightarrow (ret <gnome-vfs-result>) [Function]
     Launches the default application or component associated with the given url.
```
- url url to be shown.
- ret 'GNOME\_VFS\_OK' if the default action was launched, 'GNOME\_VFS\_ERROR\_BAD\_PARAMETERS' for an invalid or non-existant url, 'GNOME\_VFS\_ERROR\_NO\_DEFAULT' if no default action is associated with the url. Also error codes from gnome-vfs-mime-action-launch or gnome-vfs-mime-action-launchwith-env.

Since 2.4

```
gnome-vfs-escape-string (\text{string mchars}) \Rightarrow (\text{ret mchars}) [Function]
     Escapes string, replacing any and all special characters with equivalent escape se-
     quences.
```
- string string to be escaped.
- ret a newly allocated string equivalent to string but with all special characters escaped.

gnome-vfs-escape-path-string  $(path$  mchars)  $\Rightarrow$   $(ret$  mchars) [Function] Escapes path, replacing only special characters that would not be found in paths (so  $'$ ', ' $\&$ ', and '=' will not be escaped by this function).

- path string to be escaped.
- ret a newly allocated string equivalent to path but with non-path characters escaped.

<span id="page-12-0"></span>gnome-vfs-escape-slashes (string mchars)  $\Rightarrow$  (ret mchars) [Function] Escapes only  $\prime$  and  $\%$  characters in string, replacing them with their escape sequence equivalents.

- string string to be escaped.
- ret a newly allocated string equivalent to string, but with no unescaped '/' or '%' characters.

### gnome-vfs-escape-set (string mchars) (match set mchars) [Function]  $\Rightarrow$  (ret mchars)

Escapes all characters in string which are listed in match-set.

string string to be escaped.

match-set a string containing all characters to be escaped in string.

ret a newly allocated string equivalent to string but with characters in matchstring escaped.

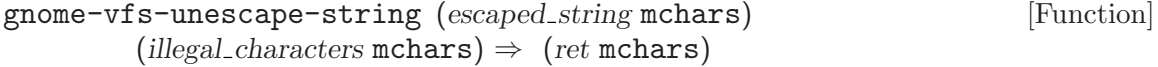

Decodes escaped characters (i.e. PERCENTxx sequences) in escaped-string. Characters are encoded in PERCENTxy form, where xy is the ASCII hex code for character  $16x+y$ .

escaped-string

an escaped uri, path, or other string.

illegal-characters

a string containing a sequence of characters considered "illegal" to be escaped, '\0' is automatically in this list.

- ret a newly allocated string with the unescaped equivalents, or '#f' if escapedstring contained an escaped encoding of one of the characters in illegalcharacters.
- gnome-vfs-make-uri-canonical (urimchars)  $\Rightarrow$  (ret mchars) [Function] Standardizes the format of the uri, so that it can be used later in other functions that expect a canonical uri.
	- uri an absolute or relative stringified uri. It might have scheme.
	- ret a newly allocated string that contains the canonical representation of uri.

Since 2.2

### gnome-vfs-make-path-name-canonical (path mchars) [Function]  $\Rightarrow$  (ret mchars)

Calls -gnome-vfs-canonicalize-pathname, allocating storage for the result and providing for a cleaner memory management.

- path a file path, relative or absolute.
- ret a canonical version of path.

<span id="page-13-0"></span>gnome-vfs-make-uri-from-input (location mchars)  $\Rightarrow$  (ret mchars) [Function] Takes a user input path/uri and makes a valid uri out of it.

This function is the reverse of gnome-vfs-format-uri-for-display but it also handles the fact that the user could have typed arbitrary UTF-8 in the entry showing the string.

location a possibly mangled "uri", in UTF-8.

ret a newly allocated uri.

Since 2.2

```
gnome-vfs-make-uri-from-shell-arg (uri mchars) \Rightarrow (ret mchars) [Function]
     Similar to gnome-vfs-make-uri-from-input, except that:
```
1) guesses relative paths instead of http domains. 2) doesn't bother stripping lead $ing/training$  white space. 3) doesn't bother with  $\tilde{ }$  expansion–that's done by the shell.

uri path to make the uri from.

ret a newly allocated string representing uri.

Since 2.2

- gnome-vfs-expand-initial-tilde (path mchars)  $\Rightarrow$  (ret mchars) [Function] If path starts with a  $\tilde{\ }$ , representing the user's home directory, expand it to the actual path location.
	- path a local file path which may start with a  $\sim$ ".
	- ret a newly allocated string with the initial tilde (if there was one) converted to an actual path.

gnome-vfs-get-local-path-from-uri (uri mchars)  $\Rightarrow$  (ret mchars) [Function] Create a local path for a file:/// uri. Do not use with uris of other methods.

- uri uri to convert to a local path.
- ret a newly allocated string containing the local path. '#f' is returned on error or if the uri isn't a file: uri without a fragment identifier (or chained uri).

```
gnome-vfs-get-uri-from-local-path (local_full_path mchars) [Function]
         \Rightarrow (ret mchars)
```
Returns a file:/// URI for the local path local-full-path, such as a path provided by gtk-file-chooser-get-filename. The resulting URI may be provided, for instance, to gnome-vfs-uri-new.

On Windows local-full-path should be in the UTF-8 encoding, and can start with a drive letter, but doesn't have to.

local-full-path

a full local filesystem path (i.e. not relative).

ret a newly allocated string containing the uri corresponding to local-fullpath ('#f' for some bad errors).

<span id="page-14-0"></span>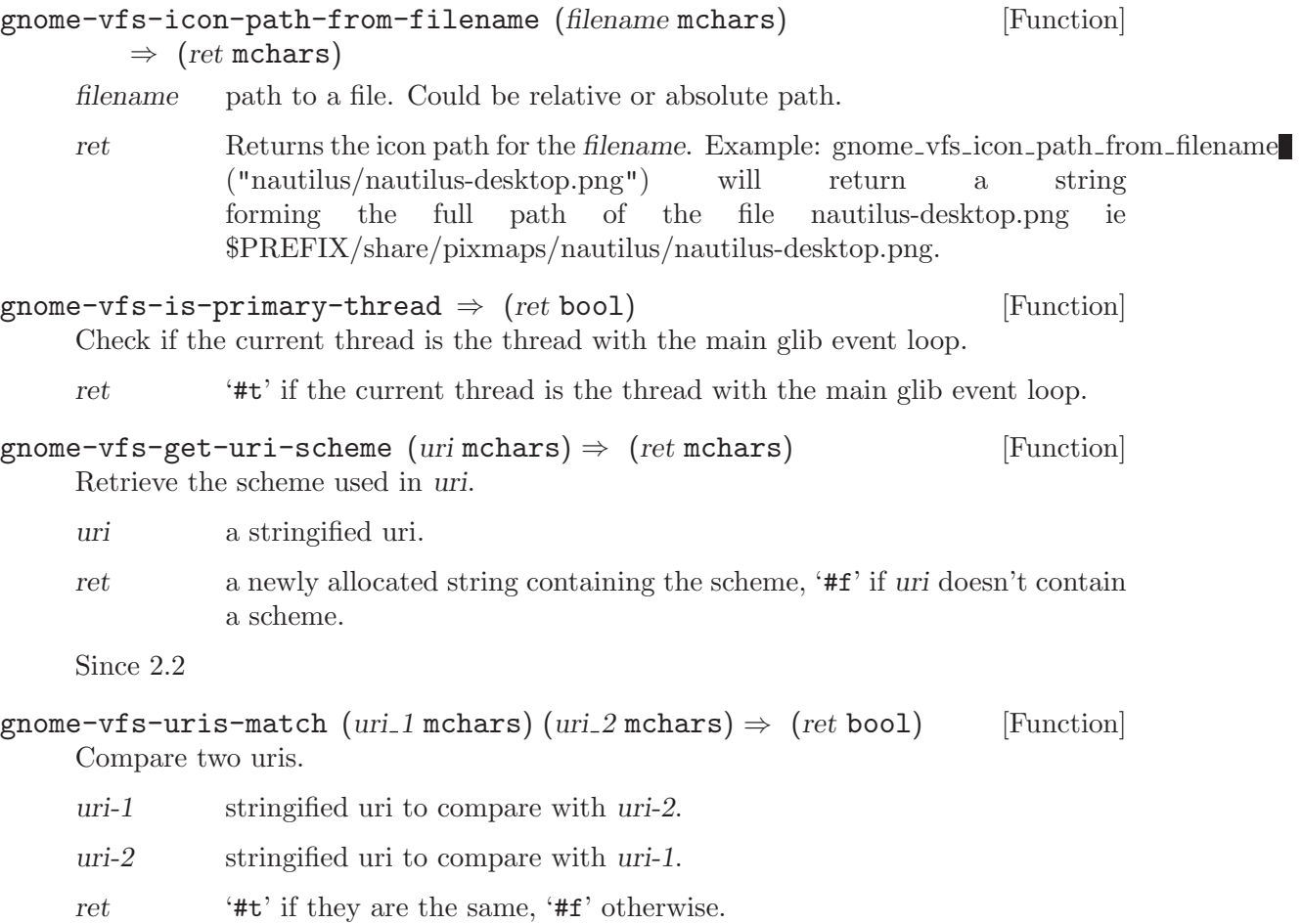

Since 2.2

# <span id="page-15-0"></span>5 GnomeVFSFileInfo

stores information about files, GnomeVFS equivalent of stat

## 5.1 Overview

## 5.2 Usage

<gnome-vfs-file-info> [Class]

Opaque pointer. This class defines no direct slots.

## <span id="page-16-0"></span>6 Basic File Operations

Essential VFS operations. This includes creating, moving and deleting files, opening and closing file handles.

## 6.1 Overview

GnomeVFS file operations are, for the most part, patterned after their POSIX equivalents, with the systematic difference that they accept URIs rather than paths on the local filesystem. This makes them easy to learn as if you are already familiar with basic commands such as open, seek, write, etc you will feel right at home with GnomeVFS after learning a little about URIs.

## 6.2 Usage

```
gnome-vfs-create (text_uri mchars) [Function]
         (open mode <gnome-vfs-open-mode>) (exclusive bool)
         (perm unsigned-int) \Rightarrow (ret scm)
     Create text-uri according to mode open-mode. On return, handle will then contain
     a pointer to a handle for the open file.
     handle pointer to a pointer to a \epsilon sprome-vfs-handle bobject.
     text-uri string representing the uri to create.
     open-mode
                mode to leave the file opened in after creation (or 'GNOME_VFS_OPEN_MODE_NONE'
                to leave the file closed after creation).
     exclusive whether the file should be created in "exclusive" mode. i.e. if this flag is
                nonzero, operation will fail if a file with the same name already exists.
     perm bitmap representing the permissions for the newly created file (Unix
                style).
     ret an integer representing the result of the operation.
gnome-vfs-create-uri (uri <gnome-vfsuri>) [Function]
         (open mode <gnome-vfs-open-mode>) (exclusive bool)
         (perm unsigned-int) \Rightarrow (ret scm)
     Create uri according to mode open-mode. On return, handle will then contain a
     pointer to a handle for the open file.
     handle pointer to a pointer to a <gnome-vfs-handle> object.
     uri uri for the file to create.
     open-mode
                open mode.
     exclusive whether the file should be created in "exclusive" mode. i.e. if this flag is
                nonzero, operation will fail if a file with the same name already exists.
```
<span id="page-17-0"></span>perm bitmap representing the permissions for the newly created file (Unix style).

ret an integer representing the result of the operation.

gnome-vfs-open (text\_uri mchars) [Function]

```
(open-mode < genome-vfs-open-mode >) \Rightarrow (ret < sem)
```
Open text-uri according to mode open-mode. On return, handle will then contain a pointer to a handle for the open file.

handle pointer to a pointer to a <gnome-vfs-handle> object.

text-uri string representing the uri to open.

open-mode

open mode.

ret an integer representing the result of the operation.

### gnome-vfs-open-uri (uri <gnome-vfsuri>) [Function]

```
(open-mode < genome-vfs-open-mode >) \Rightarrow (ret < sem)
```
Open uri according to mode open-mode. On return, handle will then contain a pointer to a handle for the open file.

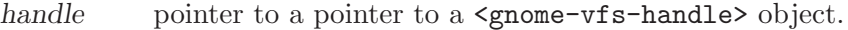

uri uri to open.

open-mode

open mode.

ret an integer representing the result of the operation.

```
gnome-vfs-unlink (text_uri \text{ mchars}) \Rightarrow (ret \text{ 'gnome-vfs-result'}) [Function]
      Unlink text-uri (i.e. delete the file).
```
text-uri uri of the file to be unlinked.

ret an integer representing the result of the operation.

## gnome-vfs-unlink-from-uri (uri <gnome-vfsuri>) [Function]  $\Rightarrow$  (ret <gnome-vfs-result>)

Unlink uri (i.e. delete the file).

uri uri of the file to be unlinked.

ret an integer representing the result of the operation.

## gnome-vfs-move-uri (old uri <gnome-vfsuri>) [Function] (new\_uri <gnome-vfsuri>) (force\_replace bool)

### $\Rightarrow$  (ret <gnome-vfs-result>)

Move a file from uri *old-uri* to new-uri. This will only work if *old-uri* and new-uri are on the same file system. Otherwise, it is necessary to use the more general gnomevfs-xfer-uri function.

old-uri source uri.

<span id="page-18-0"></span>new-uri destination uri.

force-replace

if '#t', move old-uri to new-uri even if there is already a file at new-uri. If there is a file, it will be discarded.

ret an integer representing the result of the operation.

```
gnome-vfs-move (old_text_uri mchars) (new_text_uri mchars) [Function]
         (horce\_replace bool) \Rightarrow (ret < genome - vfs - result)
```
Move a file from *old-text-uri* to new-text-uri. This will only work if *old-text-uri* and new-text-uri are on the same file system. Otherwise, it is necessary to use the more general gnome-vfs-xfer-uri function.

old-text-uri

string representing the source file location.

new-text-uri

string representing the destination file location.

force-replace

if '#t', perform the operation even if it unlinks an existing file at newtext-uri.

ret an integer representing the result of the operation.

```
gnome-vfs-check-same-fs-uris (source uri <gnome-vfsuri>) [Function]
        (target_U - wfsumi>) \Rightarrow (ret < gnome - vfsu(same_f s_{return} bool)
```
Check if source-uri and target-uri are on the same file system.

source-uri a uri.

target-uri another uri.

same-fs-return

pointer to a boolean variable which will be set to '#t' on return if sourceuri and target-uri are on the same file system.

ret an integer representing the result of the operation.

```
gnome-vfs-check-same-fs (source mchars) (target mchars) [Function]
```
 $\Rightarrow$  (ret <gnome-vfs-result>) (same\_fs\_return bool) Check if source and target are on the same file system.

- source path to a file.
- target path to another file.

same-fs-return

pointer to a boolean variable which will be set to '#t' on return if source and target are on the same file system.

ret an integer representing the result of the operation.

<span id="page-19-0"></span>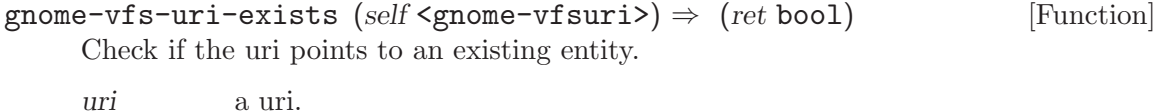

ret '#t' if uri exists.

### gnome-vfs-create-symbolic-link (uri <gnome-vfsuri>) [Function]  $(target\_reference \text{ mchars}) \Rightarrow (ret \text{ 'gnome - vfs -} result \text{') }$

Creates a symbolic link, or eventually, a uri link (as necessary) at uri pointing to target-reference.

uri uri to create a link at.

target-reference

uri "reference" to point the link to (uri or relative path).

ret an integer representing the result of the operation.

# <span id="page-20-0"></span>7 Truncating Files

Force files to a particular length

## 7.1 Overview

Truncation of files is used to force them to a particular length. If a file longer than specified, the trailing bytes are discarded, if it is shorter than specified it is padded with zeros.

## 7.2 Usage

```
gnome-vfs-truncate (text\_uri mchars) (length unsigned-int64) [Function]
         \Rightarrow (ret <gnome-vfs-result>)
     Truncate the file at text-uri to length bytes.
     text-uri string representing the file to be truncated.
     length length of the new file at text-uri.
     ret an integer representing the result of the operation.
gnome-vfs-truncate-uri (uri <gnome-vfsuri>) [Function]
         (length unsigned-int64) \Rightarrow (ret <gnome-vfs-result>)
     Truncate the file at uri to be only length bytes. Data past length bytes will be
     discarded.
     uri uri of the file to be truncated.
     length length of the new file at uri.
     ret an integer representing the result of the operation.
```
## <span id="page-21-0"></span>8 Getting and Setting File Information

Convenient high-level abstraction for obtaining and setting file information, including ACLs.

## 8.1 Overview

Applications can use the gnome-vfs-get-file-info family of operations to retrieve file information, as this operation can be quite costly in terms of time (specilly when sniffing the MIME type) applications can specify which information need at any time, reducing the performance impact.

All of these operations use a  $\epsilon$ gnome-vfs-file-info $\epsilon$  data structure that holds the file information, there are several methods that can be used to manipulate this information. See <gnome-vfs-file-info> for more information.

## 8.2 Usage

```
gnome-vfs-get-file-info (text uri mchars) [Function]
        (info <gnome-vfs-file-info>)
        (options <gnome-vfs-file-info-options>)
        \Rightarrow (ret <gnome-vfs-result>)
    Retrieve information about text-uri. The information will be stored in info.
```
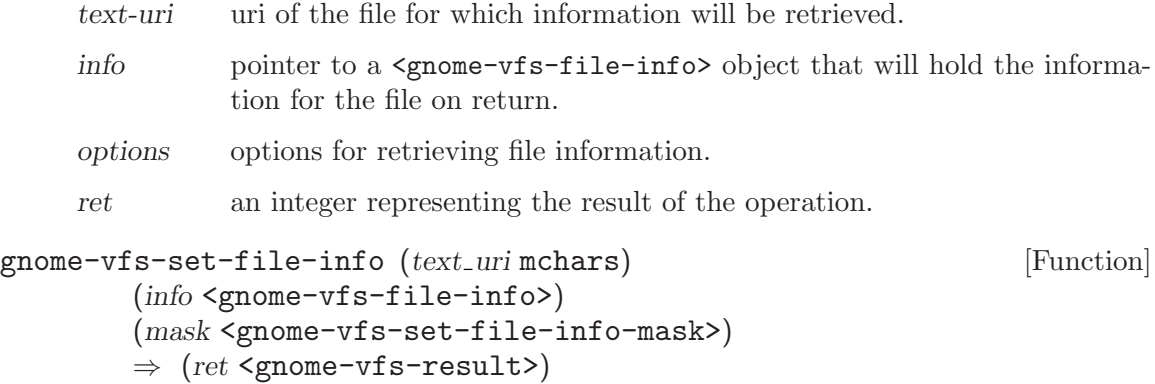

Set file information for uri; only the information for which the corresponding bit in mask is set is actually modified.

info's 'valid\_fields' is not required to contain the <gnome-vfs-file-info-fields> corresponding to the specified <gnome-vfs-set-file-info-mask> fields of mask. It is assumed that the info fields referenced by mask are valid.

 $\sqrt{2\pi}$ 

✡ ✠

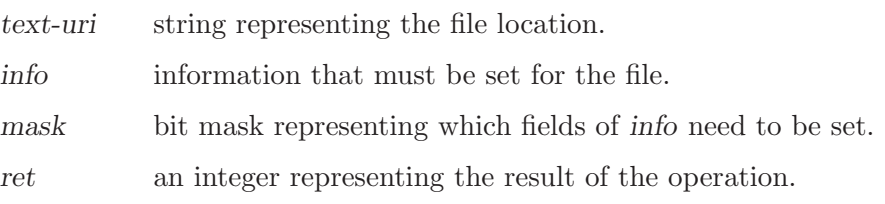

## <span id="page-22-0"></span>9 Basic Directory Operations

Creating and removing directories.

## 9.1 Overview

## 9.2 Usage

```
gnome-vfs-make-directory (text_uri mchars) (perm unsigned-int) [Function]
         \Rightarrow (ret <gnome-vfs-result>)
     Create text-uri as a directory.
     text-uri uri of the directory to be created.
     perm Unix-style permissions for the newly created directory
     ret an integer representing the result of the operation.
gnome-vfs-make-directory-for-uri (uri <gnome-vfsuri>) [Function]
         (perm unsigned-int) \Rightarrow (ret \leq gnone - vfs - result)Create a directory at uri. Only succeeds if a file or directory does not already exist
     at uri.
     uri uri of the directory to be created.
     perm Unix-style permissions for the newly created directory.
     ret an integer representing the result of the operation.
gnome-vfs-remove-directory (text uri mchars) [Function]
         \Rightarrow (ret <gnome-vfs-result>)
     Remove text-uri. text-uri must be an empty directory.
     text-uri path of the directory to be removed.
     ret an integer representing the result of the operation.
gnome-vfs-remove-directory-from-uri (uri <gnome-vfsuri>) [Function]
         \Rightarrow (ret <gnome-vfs-result>)
     Remove uri. uri must be an empty directory.
     uri uri of the directory to be removed.
     ret an integer representing the result of the operation.
```
## <span id="page-23-0"></span>10 GnomeVFSVolume

Abstraction for a mounted file system or a network location.

## 10.1 Overview

## 10.2 Usage

### <gnome-vfs-volume> [Class]

Derives from <gobject>.

This class defines no direct slots.

```
gnome-vfs-volume-compare (self <gnome-vfs-volume>) [Function]
         (b \leq p \leq v \leq s \leq v \leq s) \Rightarrow (ret \text{int})
```
compare [Method] Compares two <gnome-vfs-volume> objects a and b. Two <gnome-vfs-volume> objects referring to different volumes are guaranteed to not return 0 when comparing them, if they refer to the same volume 0 is returned.

The resulting  $\langle$ gint> should be used to determine the order in which a and b are displayed in graphical user interfces.

The comparison algorithm first of all peeks the device type of a and b, they will be sorted in the following order:

• • • • • • Magnetic and opto-magnetic volumes (ZIP, floppy)

Optical volumes (CD, DVD)

External volumes (USB sticks, music players)

Mounted hard disks

Network mounts

Other volumes

Afterwards, the display name of a and b is compared using a locale-sensitive sorting algorithm, which involves g-utf8-collate-key.

If two volumes have the same display name, their unique ID is compared which can be queried using gnome-vfs-volume-get-id.

a a <gnome-vfs-volume>.

b a <gnome-vfs-volume>.

<span id="page-24-0"></span>ret 0 if the volumes refer to the same gnome-vfs-volume, a negative value if a should be displayed before b, or a positive value if a should be displayed after b.

Since 2.6

```
gnome-vfs-volume-get-activation-uri (self <gnome-vfs-volume>) [Function]
      \Rightarrow (ret mchars)
get-activation-uri [Method]
```
Returns the activation URI of a <gnome-vfs-volume>.

The returned URI usually refers to a valid location. You can check the validity of the location by calling gnome-vfs-uri-new with the URI, and checking whether the return value is not '#f'.

volume a <gnome-vfs-volume>.

ret a newly allocated string for activation uri of volume.

Since 2.6

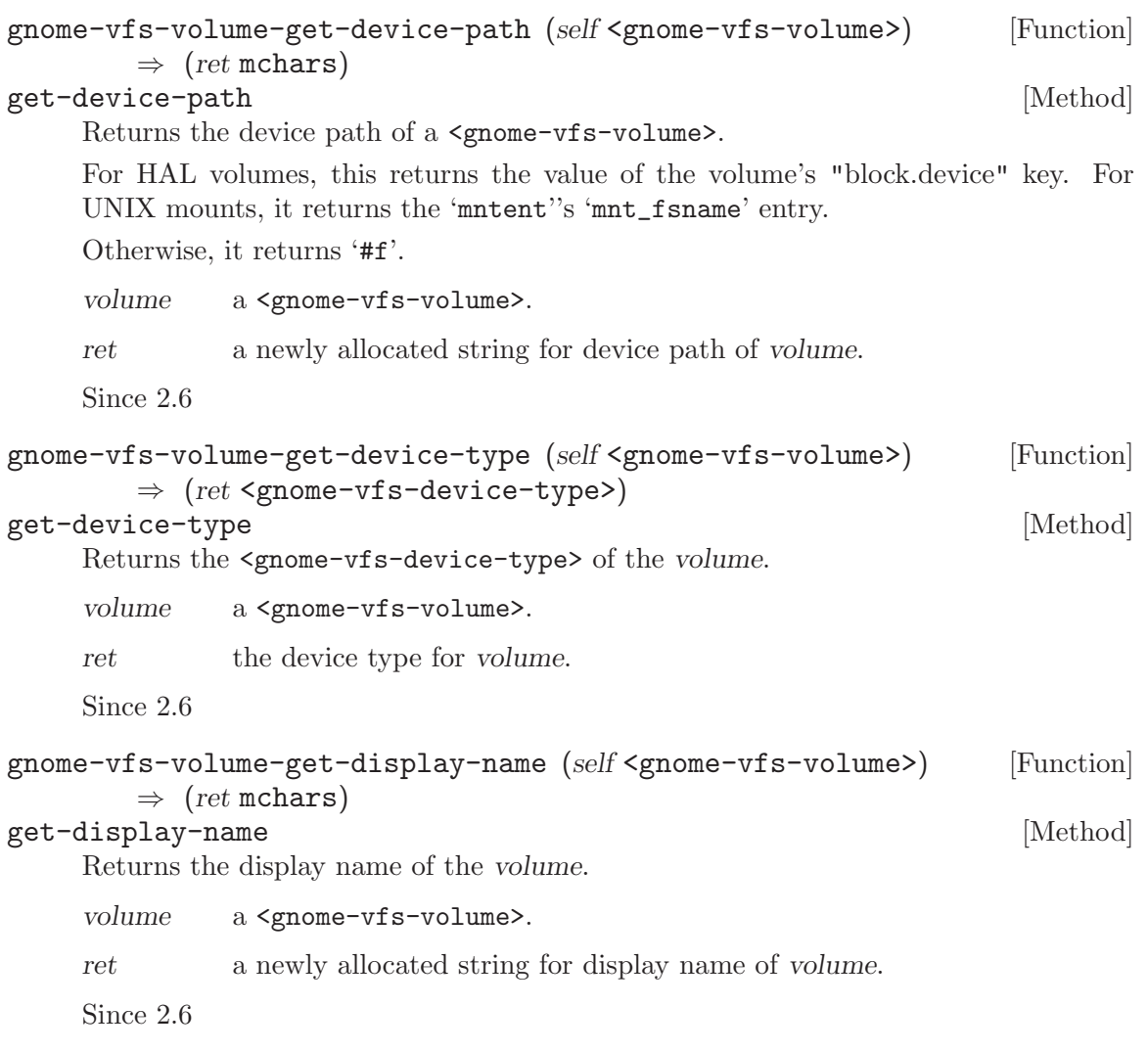

```
gnome-vfs-volume-get-drive (self <gnome-vfs-volume>) [Function]
       \Rightarrow (ret <gnome-vfs-drive>)
get-drive [Method]
    volume a <gnome-vfs-volume>.
    ret the drive for the volume.
    Since 2.6
gnome-vfs-volume-get-hal-udi (self <gnome-vfs-volume>) [Function]
       \Rightarrow (ret mchars)
get-hal-udi [Method]
    Returns the HAL UDI of a <gnome-vfs-volume>.
    For HAL volumes, this matches the value of the "info.udi" key, for other volumes it
    is '#f'.
    volume a <gnome-vfs-volume>.
    ret a newly allocated string for unique device id of volume, or '#f'.
    Since 2.6
gnome-vfs-volume-get-icon (self <gnome-vfs-volume>) [Function]
       \Rightarrow (ret mchars)
get-icon [Method]
    volume a <gnome-vfs-volume>.
    ret a newly allocated string for the icon filename of volume.
    Since 2.6
gnome-vfs-volume-get-id (self <gnome-vfs-volume>) [Function]
       \Rightarrow (ret unsigned-long)
get-id [Method]
    Returns the ID of the volume,
    Two \leqgnome-vfs-volumes> are guaranteed to refer to the same volume if they have
    the same ID.
    volume a <gnome-vfs-volume>.
    ret the id for the volume.
    Since 2.6
gnome-vfs-volume-get-volume-type (self <gnome-vfs-volume>) [Function]
       \Rightarrow (ret <gnome-vfs-volume-type>)
get-volume-type [Method]
    Returns the <gnome-vfs-volume-type> of the volume.
    volume a <gnome-vfs-volume>.
    ret the volume type for volume.
    Since 2.6
```

```
gnome-vfs-volume-handles-trash (self <gnome-vfs-volume>) [Function]
        \Rightarrow (ret bool)
```
### handles-trash [Method]

Returns whether the file system on a volume supports trashing of files.

If the volume has an AutoFS file system (i.e. gnome-vfs-volume-get-device-type returns <gnome-vfs-device-type-autofs>), or if the volume is mounted read-only (gnome-vfs-volume-is-read-only returns '#t'), it is assumed to not support trashing of files.

Otherwise, if the volume provides file system information, it is determined whether the file system supports trashing of files. See gnome-vfs-volume-get-filesystemtype for details which volumes provide file system information, and which file systems currently support a trash.

volume a <gnome-vfs-volume>.

ret '#t' if volume handles trash, '#f' otherwise.

Since 2.6

```
gnome-vfs-volume-is-mounted (self <gnome-vfs-volume>) [Function]
```
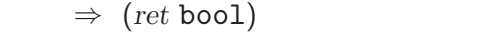

is-mounted [Method]

Returns whether the file system on a volume is currently mounted.

For HAL volumes, this reflects the value of the "volume.is mounted" key, for traditional UNIX mounts and connected servers, '#t' is returned, because their existence implies that they are mounted.

volume a <gnome-vfs-volume>.

ret '#t' if the volume is mounted, '#f' otherwise.

Since 2.6

```
gnome-vfs-volume-is-read-only (self <gnome-vfs-volume>) [Function]
```
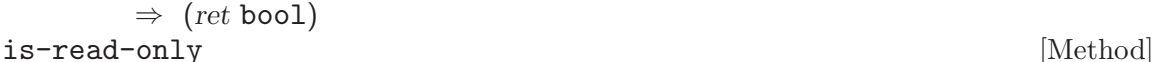

Returns whether the file system on a volume is read-only.

For HAL volumes, the "volume.is\_mounted\_read\_only" key is authoritative, for traditional UNIX mounts it returns '#t' if the mount was done with the "ro" option. For servers, '#f' is returned.

volume a <gnome-vfs-volume>.

ret '#t' if the volume is read-only to the user, '#f' otherwise.

Since 2.6

```
gnome-vfs-volume-is-user-visible (self <gnome-vfs-volume>) [Function]
        \Rightarrow (ret bool)
```

```
is-user-visible [Method]
```
Returns whether the volume is visible to the user. This should be used by applications to determine whether it is included in user interfaces listing available volumes.

<span id="page-27-0"></span>volume a <gnome-vfs-volume>.

ret '#t' if volume is visible to the user, '#f' otherwise.

Since 2.6

### gnome-vfs-connect-to-server (uri mchars) (display\_name mchars) [Function] (icon mchars)

This function adds a server connection to the specified uri, which is displayed in user interfaces with the specified display-name and icon.

If this function is invoked successfully, the created server shows up in the list of mounted volumes of the  $\epsilon$ gnome-vfs-volume-monitor>, which can be queried using gnome-vfs-volume-monitor-get-mounted-volumes.

This function does not have a return value. Hence, you can't easily detect whether the specified server was successfully created. The actual creation and consumption of the new server through the  $\zeta$  nome-vfs-volume-monitor> is done asynchronously.

uri, display-name, and icon can be freely chosen, but should be meaningful:

uri should refer to a valid location. You can check the validity of the location by calling gnome-vfs-uri-new with uri, and checking whether the return value is not  $'$ #f'.

The display-name should be queried from the user, and an empty string should not be considered valid.

icon typically references an icon from the icon theme. Some implementations currently use 'gnome-fs-smb', 'gnome-fs-ssh', 'gnome-fs-ftp' and 'gnome-fs-share', depending on the type of the server referenced by uri. The icon naming conventions might change in the future, though. Obeying the [freedesktop.org Icon Naming](http://standards.freedesktop.org/icon-naming-spec/icon-naming-spec-latest. html) [Specification](http://standards.freedesktop.org/icon-naming-spec/icon-naming-spec-latest. html) is suggested.

uri The string representation of the server to connect to.

display-name

The display name that is used to identify the server connection.

icon The icon that is used to identify the server connection.

Since 2.6

## <span id="page-28-0"></span>11 GnomeVFSDrive

Container for GnomeVFSVolume (floppy drive, CD reader, ...)

## 11.1 Overview

## 11.2 Usage

### <gnome-vfs-drive> [Class]

Derives from <gobject>.

This class defines no direct slots.

volume-mounted (arg0 <gnome-vfs-volume>) [Signal on <gnome-vfs-drive>] This signal is emitted after the <gnome-vfs-volume>volume has been mounted.

When the volume is mounted, it is added to the drive's list of mounted volumes, which can be queried using gnome-vfs-drive-get-mounted-volumes.

It is also added to the list of the <gnome-vfs-volume-monitor>'s list of mounted volumes, which can be queried using gnome-vfs-volume-monitor-get-mountedvolumes.

volume-pre-unmount  $[\text{Signal on } \langle \text{gnone}-\text{vfs}-\text{drive} \rangle]$ 

 $(\text{arg}0 \leq \text{pname}-\text{vfs-volume}$ )

This signal is emitted when the <gnome-vfs-volume>volume, which has been present in the <gnome-vfs-drive>drive, is about to be unmounted.

When the volume is unmounted, it is removed from the drive's list of mounted volumes, which can be queried using gnome-vfs-drive-get-mounted-volumes.

It is also removed from the <gnome-vfs-volume-monitor>'s list of mounted volumes, which can be queried using gnome-vfs-volume-monitor-get-mounted-volumes.

When a client application receives this signal, it must free all resources associated with the volume, for instance cancel all pending file operations on the volume, and cancel all pending file monitors using gnome-vfs-monitor-cancel.

volume-unmounted  $(\text{arg}0 \leq x \leq y \leq w)$  [Signal on  $\leq y \leq x \leq y \leq w$ ] [Signal on  $\leq y \leq y \leq w$ ] This signal is emitted after the  $\leq$ gnome-vfs-volume>volume, which had been present in the <gnome-vfs-drive>drive, has been unmounted.

When the volume is unmounted, it is removed from the drive's list of mounted volumes, which can be queried using gnome-vfs-drive-get-mounted-volumes.

It is also removed from the <gnome-vfs-volume-monitor>'s list of mounted volumes, which can be queried using gnome-vfs-volume-monitor-get-mounted-volumes.

### gnome-vfs-drive-compare (self <gnome-vfs-drive>) [Function]  $(b \leq p \leq v \leq r \leq r \text{ gives}$   $\Rightarrow$   $(ret \text{int})$

compare [Method] Compares two <gnome-vfs-drive> objects a and b. Two <gnome-vfs-drive> objects referring to different drives are guaranteed to not return 0 when comparing them, if they refer to the same drive 0 is returned.

<span id="page-29-0"></span>The resulting  $\zeta$  should be used to determine the order in which a and b are displayed in graphical user interfces.

The comparison algorithm first of all peeks the device type of a and b, they will be sorted in the following order:

•

- •
- •
- •
- •

Magnetic and opto-magnetic drives (ZIP, floppy)

Optical drives (CD, DVD)

External drives (USB sticks, music players)

Mounted hard disks<

Other drives<

Afterwards, the display name of a and b is compared using a locale-sensitive sorting algorithm, which involves g-utf8-collate-key.

If two drives have the same display name, their unique ID is compared which can be queried using gnome-vfs-drive-get-id.

- a a <gnome-vfs-drive>.
- b a <gnome-vfs-drive>.
- ret 0 if the drives refer to the same gnome-vfs-drive, a negative value if a should be displayed before b, or a positive value if a should be displayed after b.

Since 2.6

```
gnome-vfs-drive-get-activation-uri (self <gnome-vfs-drive>) [Function]
         \Rightarrow (ret mchars)
```

```
get-activation-uri [Method]
```
Returns the activation URI of a <gnome-vfs-drive>.

The returned URI usually refers to a valid location. You can check the validity of the location by calling gnome-vfs-uri-new with the URI, and checking whether the return value is not '#f'.

drive a <gnome-vfs-drive>.

ret a newly allocated string for the activation uri of the  $\langle$ drive $\rangle$ .

Since 2.6

```
gnome-vfs-drive-get-device-path (self <gnome-vfs-drive>) [Function]
      \Rightarrow (ret mchars)
get-device-path [Method]
```
Returns the device path of a <gnome-vfs-drive>.

<span id="page-30-0"></span>For HAL drives, this returns the value of the drives's "block.device" key. For UNIX mounts, it returns the 'mntent''s 'mnt\_fsname' entry.

Otherwise, it returns '#f'.

drive a <gnome-vfs-drive>. ret a newly allocated string for the device path of the  $\langle$ drive $\rangle$ . Since 2.6 gnome-vfs-drive-get-device-type (self <gnome-vfs-drive>) [Function]  $\Rightarrow$  (ret <gnome-vfs-device-type>) get-device-type [Method] drive a <gnome-vfs-drive>. ret device type, a <gnome-vfs-device-type> value. Since 2.6 gnome-vfs-drive-get-display-name (self <gnome-vfs-drive>) [Function]  $\Rightarrow$  (ret mchars) get-display-name [Method] drive a <gnome-vfs-drive>. ret a newly allocated string for the display name of the drive. Since 2.6 gnome-vfs-drive-get-hal-udi (self <gnome-vfs-drive>) [Function]  $\Rightarrow$  (ret mchars) get-hal-udi [Method] Returns the HAL UDI of a <gnome-vfs-drive>. For HAL drives, this matches the value of the "info.udi" key, for other drives it is  $'$ #f'. drive a <gnome-vfs-drive>. ret a newly allocated string for the unique device id of the drive, or '#f'. Since 2.6 gnome-vfs-drive-get-icon (self <gnome-vfs-drive>) [Function]  $\Rightarrow$  (ret mchars) get-icon [Method] drive a <gnome-vfs-drive>. ret a newly allocated string for the icon filename of the drive. Since 2.6 gnome-vfs-drive-get-id (self <gnome-vfs-drive>) [Function]  $\Rightarrow$  (ret unsigned-long)  $get-id$  [Method] drive a <gnome-vfs-drive>.

<span id="page-31-0"></span>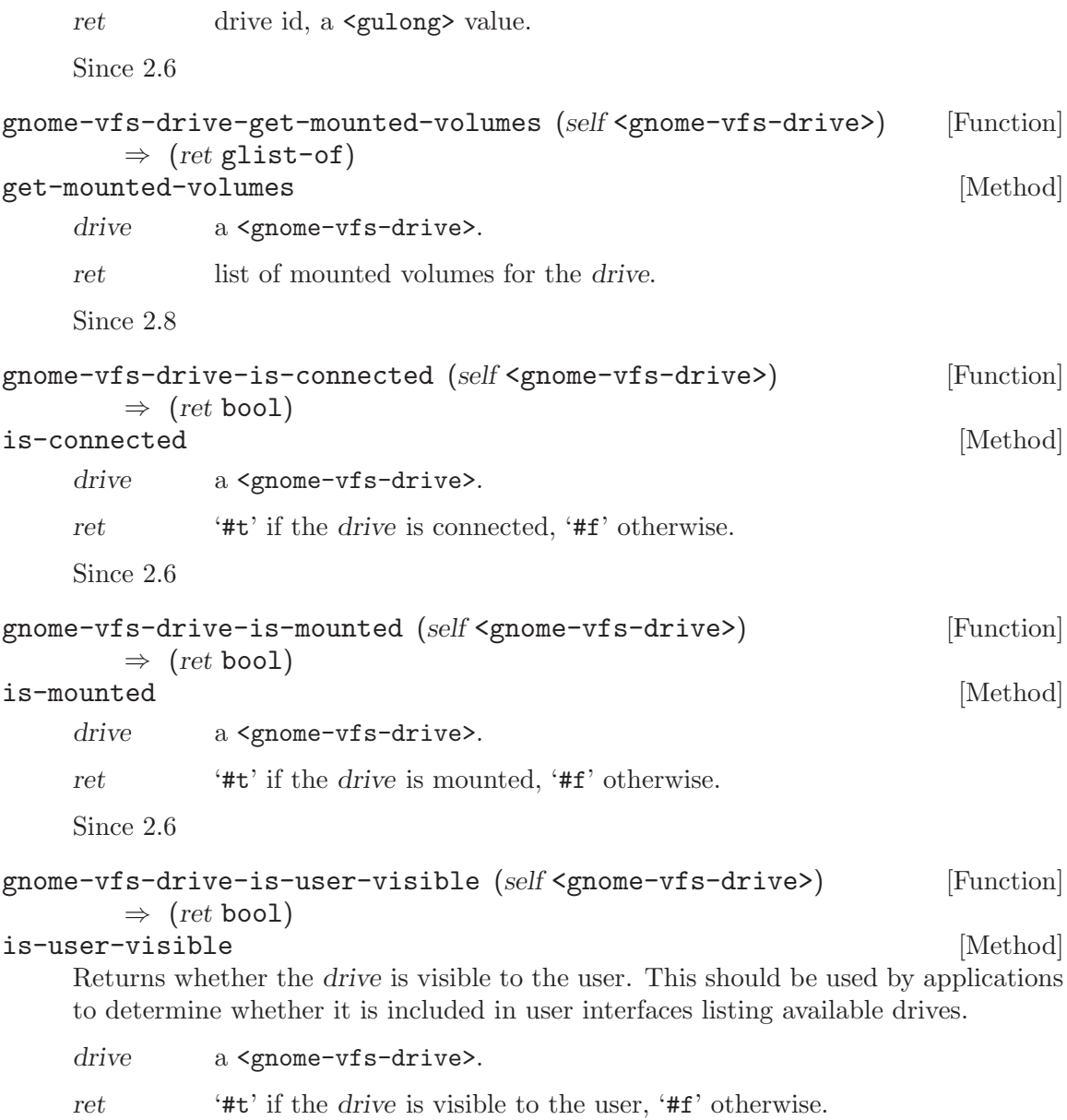

Since 2.6

## <span id="page-32-0"></span>12 GnomeVFSVolumeMonitor

Monitors volume mounts and unmounts

## 12.1 Overview

### 12.2 Usage

```
<gnome-vfs-volume-monitor> [Class]
```
Derives from **<gobject>**.

This class defines no direct slots.

 $(\arg\theta \leq \text{gnome-} \text{vfs-} \text{volume})$ 

volume-mounted  $\qquad \qquad$  [Signal on <gnome-vfs-volume-monitor>]

This signal is emitted after the  $\epsilon$ gnome-vfs-volume $\epsilon$  bolume has been mounted.

When the volume is mounted, it is present in the volume-monitor's list of mounted volumes, which can be queried using gnome-vfs-volume-monitor-get-mountedvolumes.

If the volume has an associated <gnome-vfs-drive>, it also appears in the drive's list of mounted volumes, which can be queried using gnome-vfs-drive-get-mountedvolumes.

volume-pre-unmount [Signal on <gnome-vfs-volume-monitor>]

### $(\text{arg}0 \leq \text{pname}-\text{vfs-volume}$ )

This signal is emitted when the  $\epsilon$ gnome-vfs-volume>volume is about to be unmounted.

When the volume is unmounted, it is removed from the volume-monitor's list of mounted volumes, which can be queried using gnome-vfs-volume-monitor-getmounted-volumes.

If the volume has an associated <gnome-vfs-drive>, it is also removed from in the drive's list of mounted volumes, which can be queried using gnome-vfs-drive-getmounted-volumes.

When a client application receives this signal, it must free all resources associated with the volume, for instance cancel all pending file operations on the volume, and cancel all pending file monitors using gnome-vfs-monitor-cancel.

volume-unmounted  $[\text{Signal on } \langle \text{gn} \rangle]$ 

 $(\text{arg}0 \leq \text{gnome-}vfs\text{-volume})$ 

This signal is emitted after the  $\epsilon$ gnome-vfs-volume >volume has been unmounted.

When the volume is unmounted, it is removed from the volume-monitor's list of mounted volumes, which can be queried using gnome-vfs-volume-monitor-getmounted-volumes.

If the volume has an associated <gnome-vfs-drive>, it is also removed from in the drive's list of mounted volumes, which can be queried using gnome-vfs-drive-getmounted-volumes.

 $(arg0 \leq gnone-vfs-driven)$ 

<span id="page-33-0"></span>drive-connected  $[\text{Signal on } \langle \text{gnone-vfs-volume-monitor} \rangle]$ 

This signal is emitted when the <gnome-vfs-drive>drive has been connected.

When the drive is connected, it is present in the volume-monitor's list of connected drives, which can be queried using gnome-vfs-volume-monitor-get-connecteddrives.

drive-disconnected [Signal on <gnome-vfs-volume-monitor>]

 $(\arg\theta \leq \text{gnome}-\text{vfs}-\text{drive.})$ 

This signal is emitted after the  $\epsilon$ gnome-vfs-drive>drive has been disconnected.

When the drive is disconnected, it is removed from the volume-monitor's list of connected drives, which can be queried using gnome-vfs-volume-monitor-getconnected-drives.

### gnome-vfs-get-volume-monitor [Function]

### $\Rightarrow$  (ret <gnome-vfs-volume-monitor>)

Returns a pointer to the <gnome-vfs-volume-monitor> singleton. <gnome-vfsvolume-monitor> is a singleton, this means it is guaranteed to exist and be valid until gnome-vfs-shutdown is called. Consequently, it doesn't need to be refcounted since gnome-vfs will hold a reference to it until it is shut down.

ret a pointer to the <gnome-vfs-volume-monitor> singleton.

Since 2.6

## <span id="page-34-0"></span>13 MIME typing

functions to get a mime-type for a file using its name or its content

## 13.1 Overview

## 13.2 Usage

gnome-vfs-mime-type-from-name (filename mchars)  $\Rightarrow$  (ret mchars) [Function] 'gnome\_vfs\_mime\_type\_from\_name' is deprecated and should not be used in newlywritten code. This function is deprecated, use gnome-vfs-get-mime-type-for-name instead.

Determine the mime type for filename.

Returns:

filename a filename (the file does not necessarily exist).

ret the mime-type for this filename. Will return 'GNOME\_VFS\_MIME\_TYPE\_UNKNOWN' if mime-type could not be found.

### gnome-vfs-get-mime-type-common (uri <gnome-vfsuri>) [Function]  $\Rightarrow$  (ret mchars)

Tries to guess the mime type of the file represented by uri. Favors using the file data to the uri extension. Handles uri of a non-existent file by falling back on returning a type based on the extension. If cant find the mime-type based on the extension also then returns 'application/octet-stream'.

FIXME: This function will not necessarily return the same mime type as doing a get file info on the text uri.

uri a real file or a non-existent uri.

ret the mime-type for uri.

### gnome-vfs-get-mime-type-from-uri (uri <gnome-vfsuri>) [Function]  $\Rightarrow$  (ret mchars)

Tries to guess the mime type of the file uri by checking the file name extension. Works on non-existent files.

uri a file uri.

ret the mime-type for file at uri.

### gnome-vfs-mime-type-is-supertype (mime type mchars) [Function]

 $\Rightarrow$  (ret bool)

mime-type

a const char \* identifying a mime type.

ret Whether mime-type is of the form "foo'/'\*".

<span id="page-35-0"></span>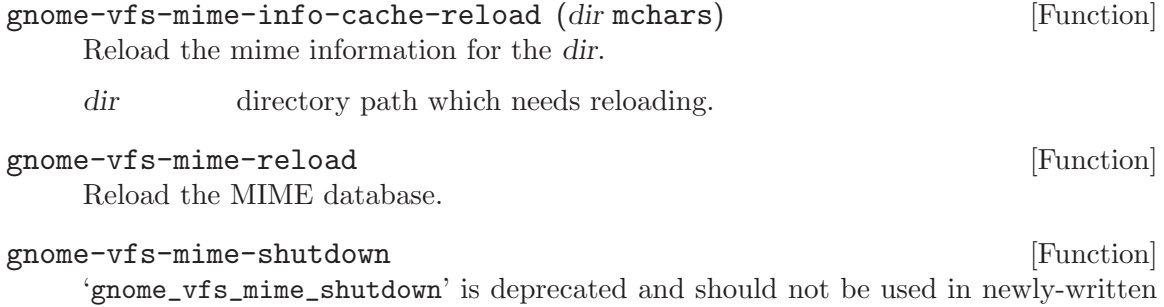

code. This function doesn't have to be called as the operating system automatically cleans up resources when exiting.

Unload the MIME database from memory.

## <span id="page-36-0"></span>14 gnome-vfs-mime-utils

## 14.1 Overview

### 14.2 Usage

- gnome-vfs-mime-type-is-equal (a mchars) (b mchars)  $\Rightarrow$  (ret bool) [Function] Compares two mime types to determine if they are equivalent. They are equivalent if and only if they refer to the same mime type.
	- a a const char \* containing a mime type, e.g. "image/png".
	- b a const char \* containing a mime type, e.g. "image/png".
	- ret '#t', if a and b are equivalent mime types.

### gnome-vfs-get-mime-type-for-name (filename mchars) [Function]  $\Rightarrow$  (ret mchars)

Determine the mime type for filename. The file filename may not exist, this function does not access the actual file. If the mime-type cannot be determined, 'GNOME\_VFS\_MIME\_TYPE\_UNKNOWN' is returned.

filename a filename.

ret the mime-type for this filename or 'GNOME\_VFS\_MIME\_TYPE\_UNKNOWN' if mime-type could not be determined.

Since 2.14

- gnome-vfs-get-mime-type  $(text\_uri \text{ mchars}) \Rightarrow (ret \text{ mchars})$  [Function] Determine the mime type of text-uri. The mime type is determined in the same way as by gnome-vfs-get-file-info. This is meant as a convenient function for times when you only want the mime type.
	- text-uri path of the file for which to get the mime type.
	- ret The mime type, or '#f' if there is an error reading the file.
- gnome-vfs-get-slow-mime-type  $(text_{\text{u}}\text{inf}\, \text{max}) \Rightarrow (ret \, \text{mchars})$  [Function] Determine the mime type of text-uri. The mime type is determined in the same way as by gnome-vfs-get-file-info. This is meant as a convenience function for times when you only want the mime type.
	- text-uri URI of the file for which to get the mime type
	- ret The mime type, or NULL if there is an error reading the file.

Since 2.14

## <span id="page-37-0"></span>15 MIME Database

functions for getting information about applications and components associated with MIME types.

## 15.1 Overview

This API can be used to query the applications and components associated with particular MIME types, and to collect extra information about them, and also provides a convenience function for launching them. Applications can register themselves for particular MIME types by adhering to the [Freedesktop.Org Desktop Entry Specification.](http://standards.freedesktop.org/desktop-entry-spec/latest)

## 15.2 Usage

```
<gnome-vfs-mime-application> [Class]
```
Opaque pointer.

This class defines no direct slots.

```
gnome-vfs-mime-get-all-applications (mime_type mchars) [Function]
        \Rightarrow (ret glist-of)
```

```
Return an alphabetically sorted list of <gnome-vfs-mime-application> data struc-
tures representing all applications in the MIME database registered to handle files of
MIME type mime-type (and supertypes).
```
mime-type

a const char \* containing a mime type, e.g. "image/png".

ret a <g-list> \* where the elements are <gnome-vfs-mime-application> \* representing applications that handle MIME type mime-type.

```
gnome-vfs-mime-get-all-components (mime_type mchars) [Function]
        \Rightarrow (ret glist-of)
```
'gnome\_vfs\_mime\_get\_all\_components' is deprecated and should not be used in newly-written code.

```
mime-type
ret
```
### gnome-vfs-mime-get-description (mime\_type mchars) [Function]  $\Rightarrow$  (ret mchars)

Query the MIME database for a description of the mime-type.

mime-type

the mime type.

ret description of MIME type mime-type.

### gnome-vfs-mime-can-be-executable (mime type mchars) [Function]  $\Rightarrow$  (ret bool)

Check whether files of mime-type might conceivably be executable. Default for known types if '#f'. Default for unknown types is '#t'.

<span id="page-38-0"></span>mime-type

a const char \* containing a mime type.

ret '#t' if files of mime-type can be executable, '#f' otherwise.

```
gnome-vfs-mime-application-launch [Function]
```

```
(self <gnome-vfs-mime-application>) (uris glist-of)
```
 $\Rightarrow$  (ret <gnome-vfs-result>)

Launches the given mime application with the given parameters. Command line parameters will be expanded as required by the application. The application will also be launched in a terminal if that is required. If the application only supports one argument per instance then multiple instances of the application will be launched.

- app the <gnome-vfs-mime-application> to launch.
- uris parameters for the <gnome-vfs-mime-application>.
- ret 'GNOME\_VFS\_OK' if the application was launched. 'GNOME\_VFS\_ERROR\_NOT\_SUPPORTED' if the uri protocol is not supported by the application. 'GNOME\_VFS\_ERROR\_PARSE' if the application command can not be parsed. 'GNOME\_VFS\_ERROR\_LAUNCH' if the application command can not be launched. 'GNOME\_VFS\_ERROR\_INTERNAL' for other internal and GConf errors.

Since 2.4

```
gnome-vfs-mime-application-get-name [Function]
        (self \leq from e \leq v \leq -m \leq -application) \Rightarrow (ret \text{ mchars})Returns the name of the application app
     app a <gnome-vfs-mime-application>.
     ret the name of the application.
     Since 2.10
```

```
gnome-vfs-mime-application-get-icon [Function]
```
Returns an icon representing the specified application.

 $(self \leq \text{pname-wise-min}$ -application> $) \Rightarrow (ret \text{ mchars})$ 

```
app a <gnome-vfs-mime-application>.
```
ret the filename of the icon usually without path information, e.g. "gediticon.png", and sometimes does not have an extension, e.g. "gnome-pdf" if the icon is supposed to be image type agnostic between icon themes. Icons are generic, and not theme specific.

Since 2.10

### gnome-vfs-mime-application-get-exec [Function]

```
(self \leq p\leq \text{where} \leq \text{min} \leq \text{approx}(p) \implies (ret \text{ mchars})
```
Returns the program to execute, possibly with arguments and parameter variables, as specified by the [Desktop Entry Specification](http://standards.freedesktop.org/desktop-entry-spec/).

app a <gnome-vfs-mime-application>.

<span id="page-39-0"></span>ret the command line to execute.

Since 2.10

```
gnome-vfs-mime-application-equal [Function]
       (self <gnome-vfs-mime-application>)
       (app.b <gnome-vfs-mime-application>) \Rightarrow (ret bool)
    Compare app-a and app-b.
    app-a a <gnome-vfs-mime-application>.
    app-b a <gnome-vfs-mime-application>.
    ret '#t' if app-a and app-b are equal, '#f' otherwise.
    Since 2.10
```
# <span id="page-40-0"></span>16 Undocumented

The following symbols, if any, have not been properly documented.

## 16.1 (gnome gw gnome-vfs)

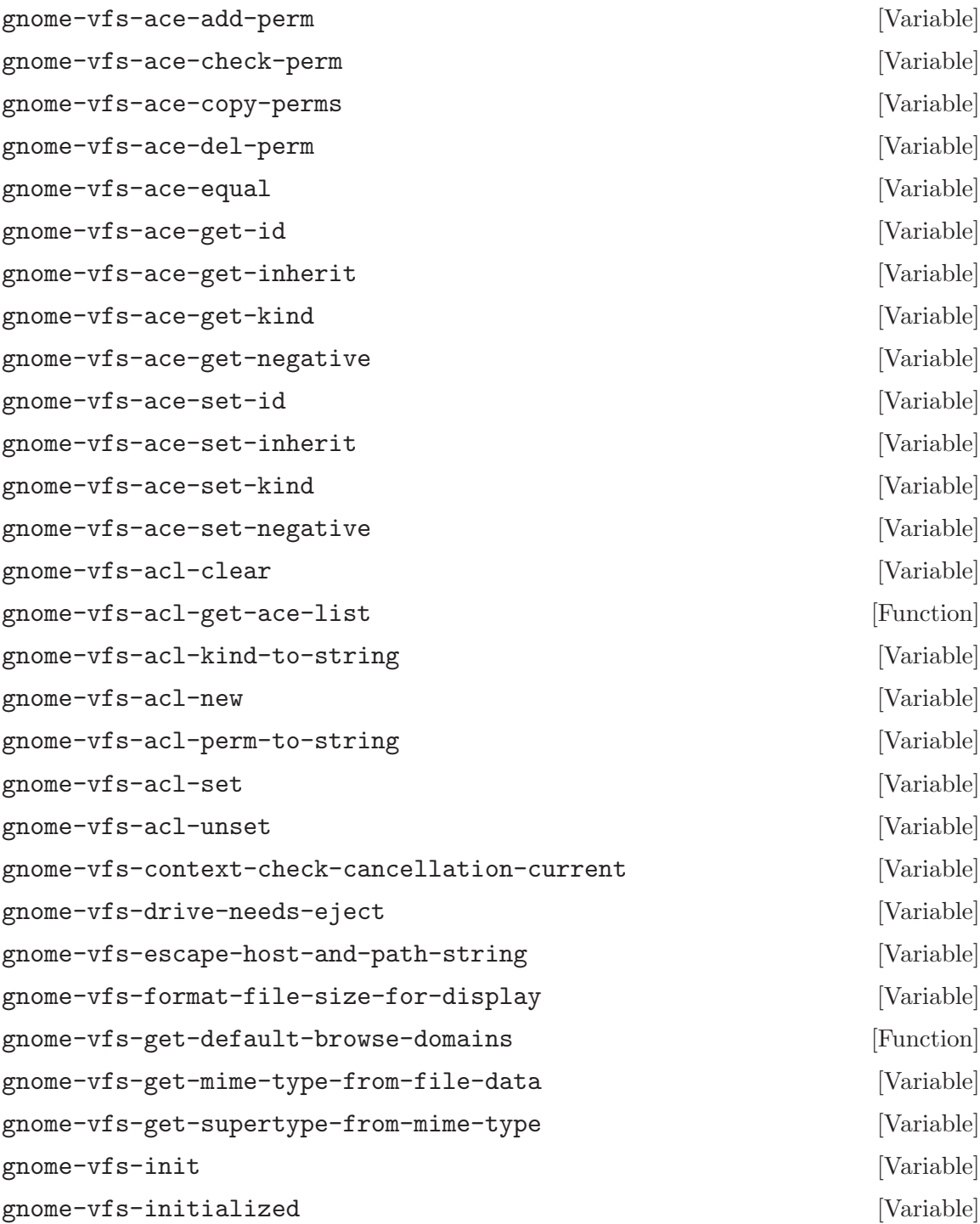

<span id="page-41-0"></span>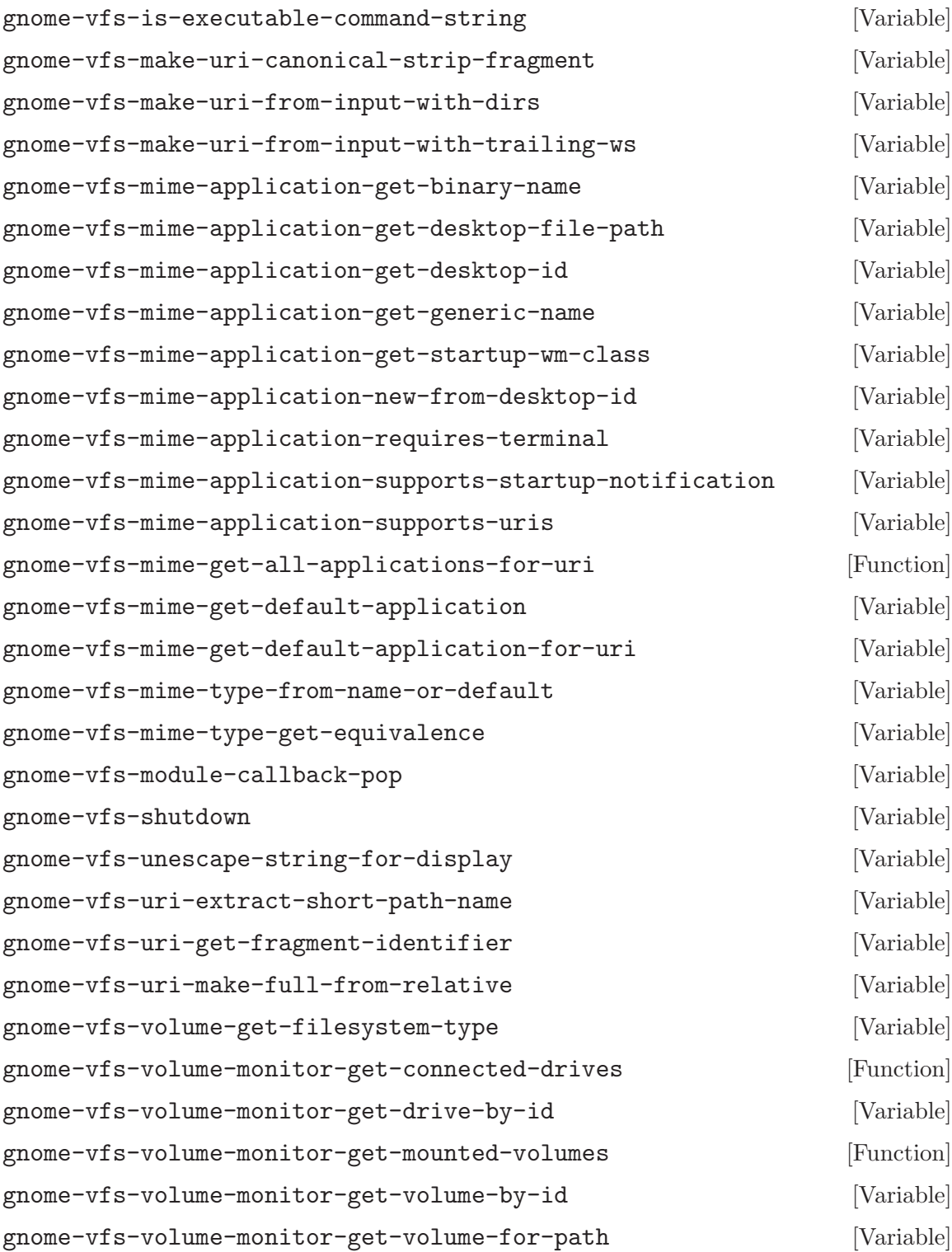

# <span id="page-42-0"></span>Type Index

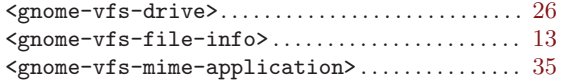

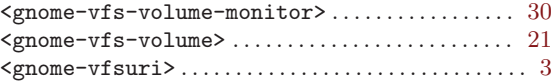

# <span id="page-43-0"></span>Function Index

## C

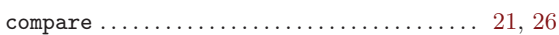

## D

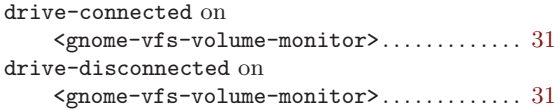

## G

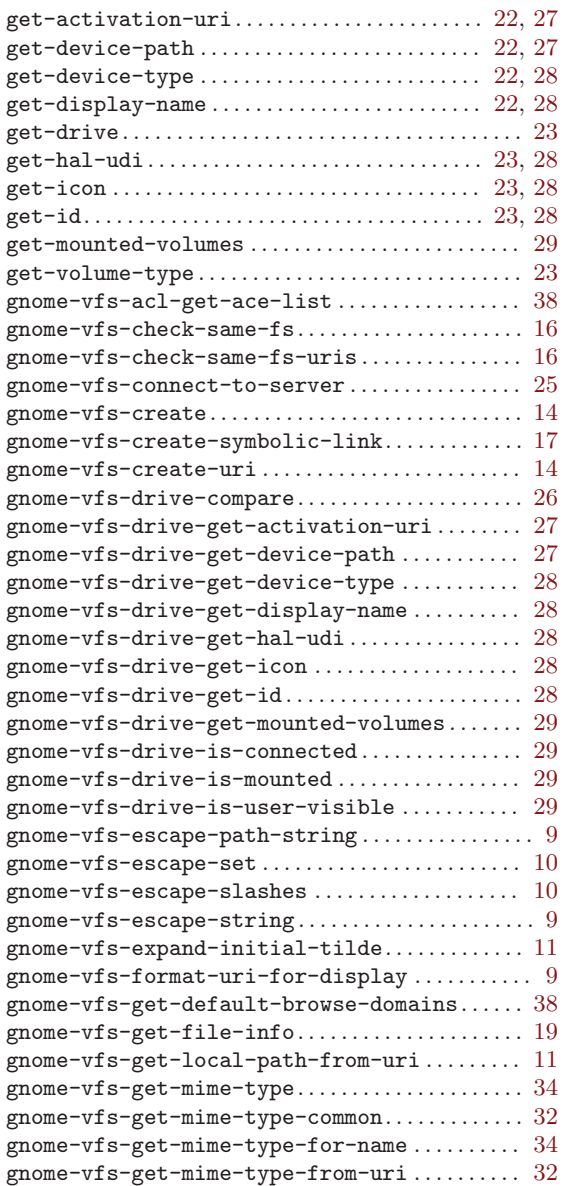

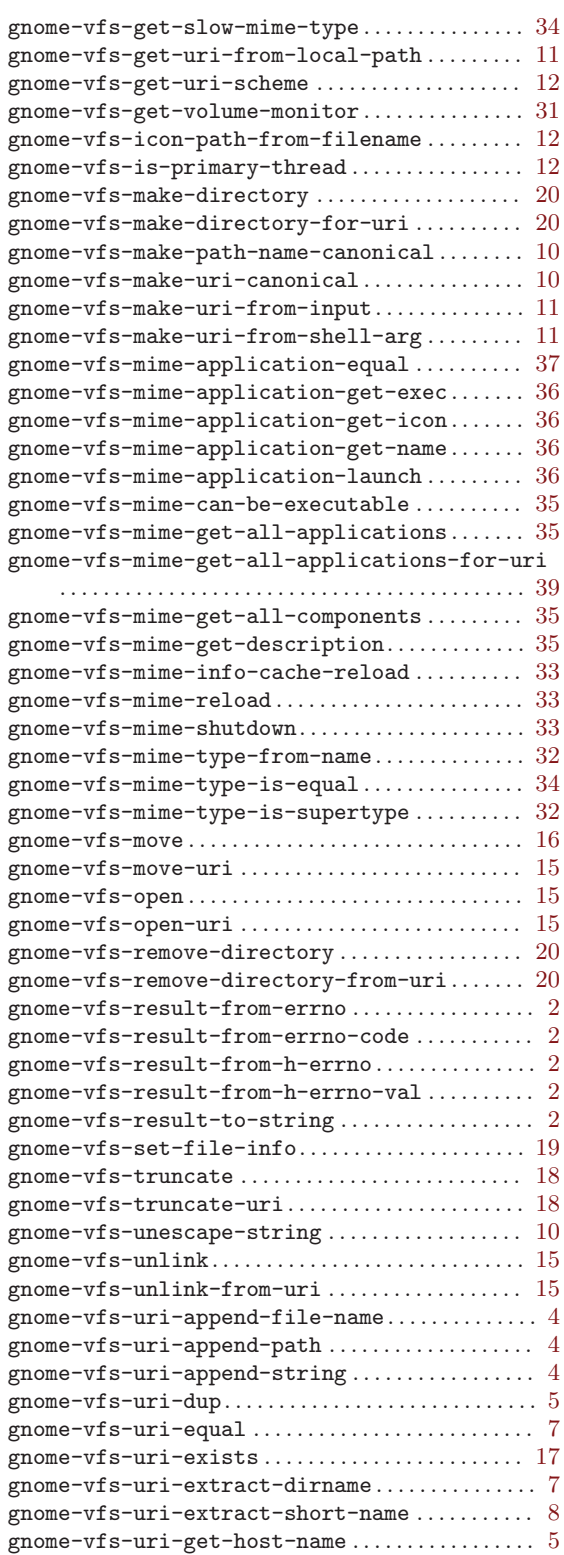

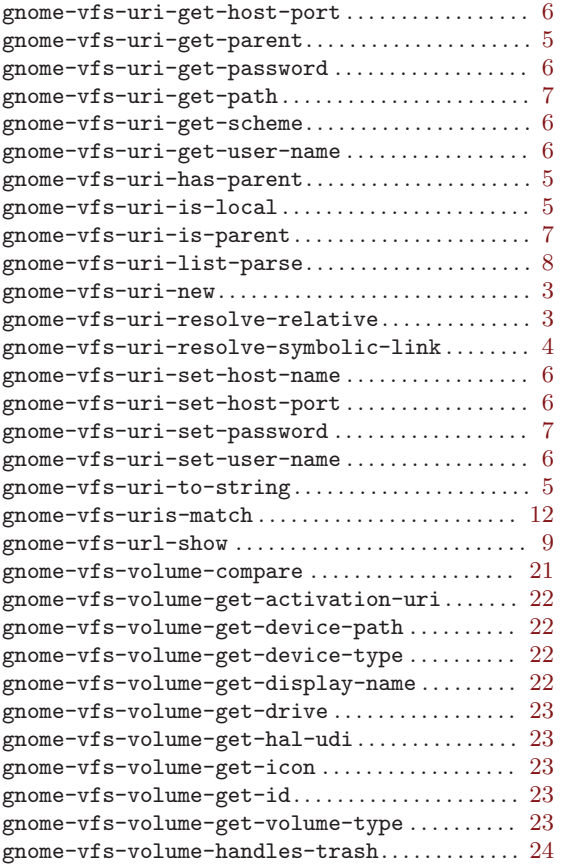

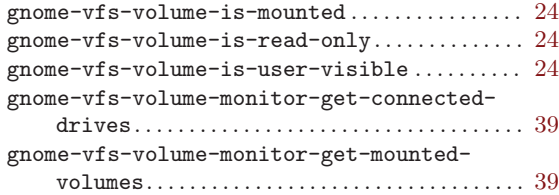

## $\mathbf H$

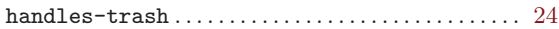

## I

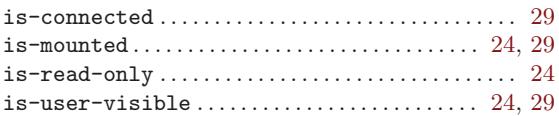

## V

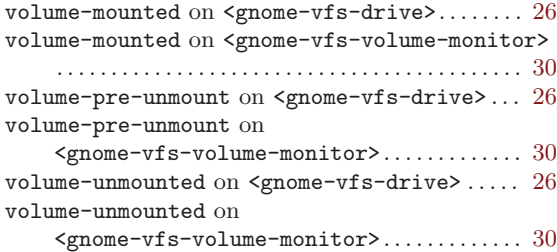